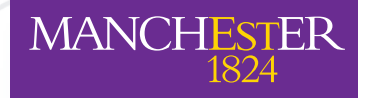

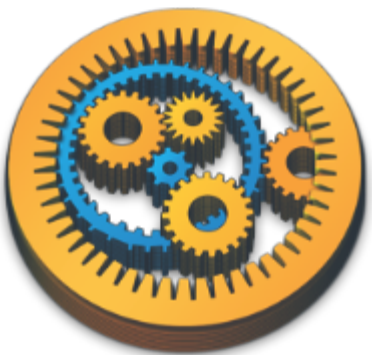

http://taverna.org.uk/0

Stian Soiland-Reyes & Robert Haines myGrid, School of Computer Science University of Manchester, UK

# TAVERNA WORKFLOW MANAGEMENT SYSTEM

myGrid

*ITER IM workshop* Château de Cadarache, 2011-06-08

# What is myGrid?

- An e-Science Collaboration Since 2001
- $\bullet$  Not a grid!
- $\bullet$  Numerous partners involved:
	- University of Manchester
	- University of Southampton
	- University of Oxford
	- EMBL-EBI
- $\bullet$  Provides sustainable and production quality software
	- Supported by OMII-UK, EPSRC and BBSRC
- $\odot$  Mixture of developers, bioinformaticians and researchers

Software | Services | Content | Skills | Community

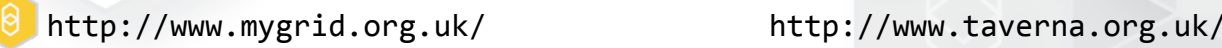

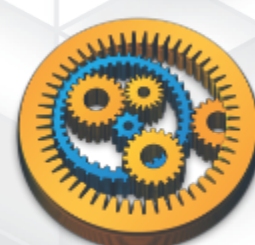

#### Motivation: **Bioinformatics**

#### • Challenge:

myGr

- Large amounts of data
- Many open questions
- Numerous freely available public datasets and analysis tools

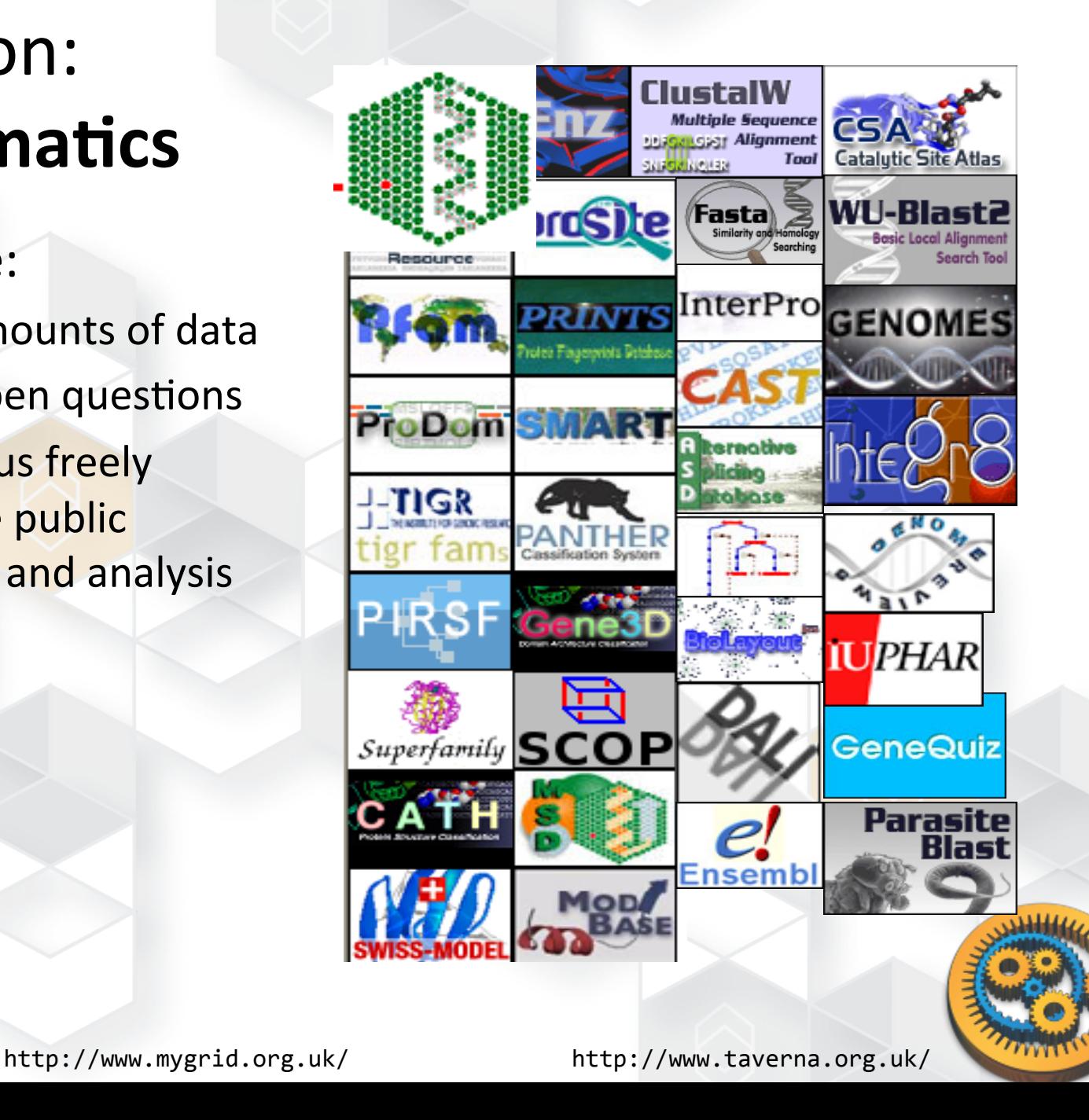

#### Huge amounts of data

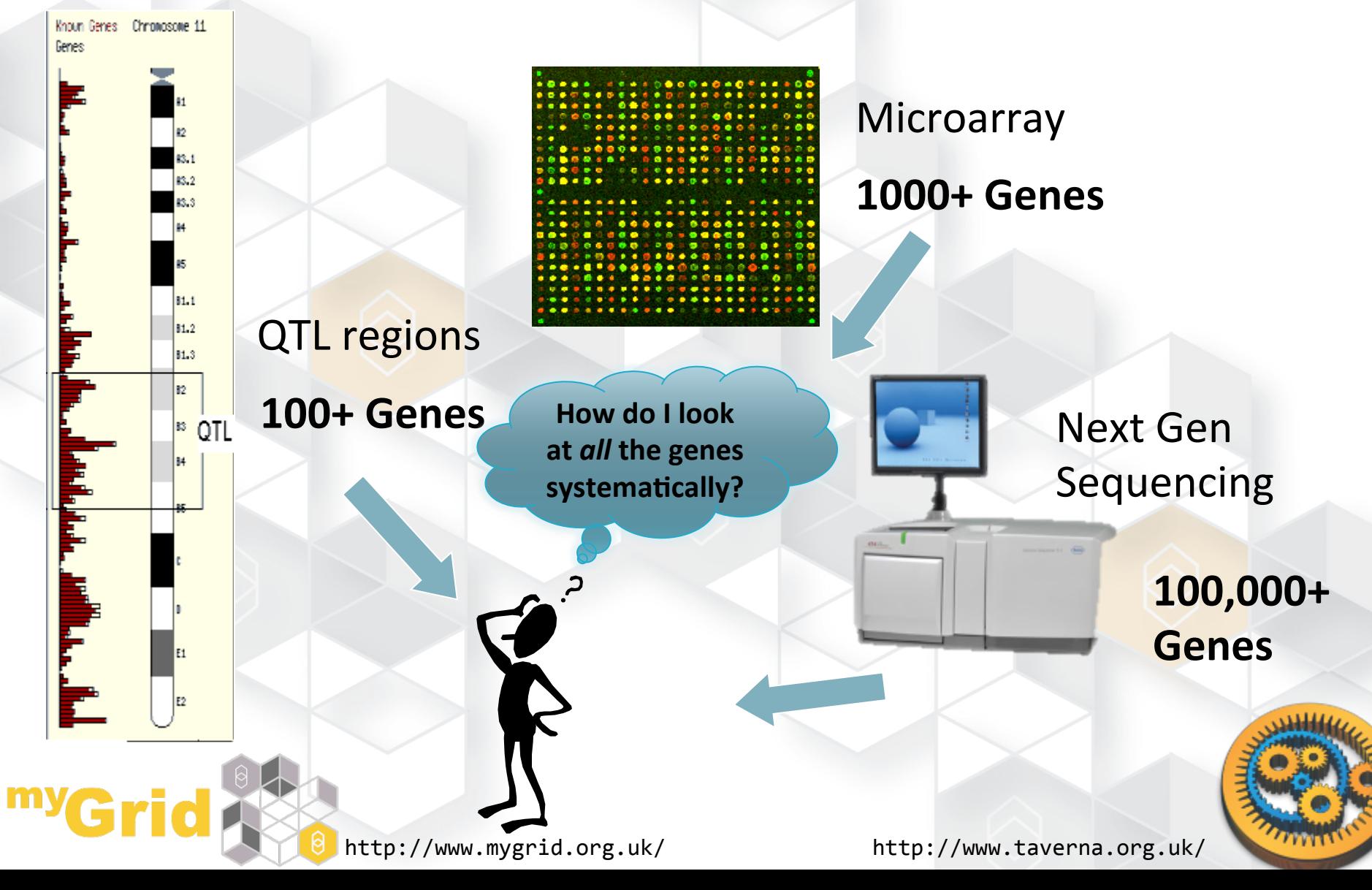

# Manual approach

- **Search** using public web sites and databases
	- Pubmed%
	- Uniprot%
	- **EBI BioMart**
- **Copy and paste** to web tools for analysis
	- **NCBI Blast**
	- **EBI InterPro**

#### **• Further processing locally**

- $R<sub>o</sub>$
- Perl
- Python

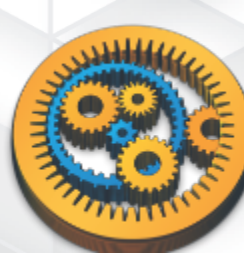

### Manual: disadvantages

- **Scale** of analysis task overwhelms researchers  $-$  lots of data
- User **bias** and premature filtering of datasets *cherry%picking*
- **Hypothesis-Driven** approach to data analysis
- Constant **changes in data** problems with reanalysis of data
- **Implicit methodologies** (hyper-linking through web pages)
- **Error proliferation** from any of the listed issues – notably human error

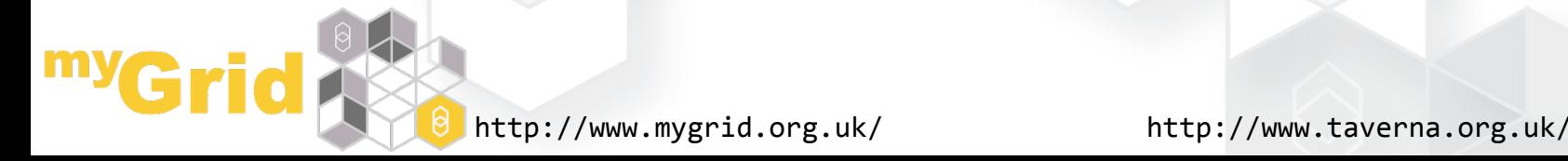

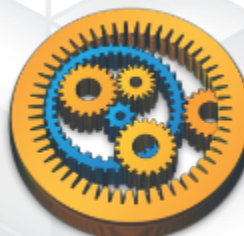

## Web services and workflows

#### $\bullet$  Web services

- Technology and standards for exposing code and data resources that can be programmatically **consumed** by a remote third party
- Description on how to interact with the service, parameters, documentation

#### **O** Workflows

- General technique for describing and executing a process
- Describe what you want to do running which **services,**

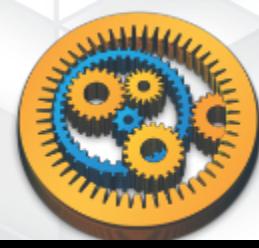

#### **The Taverna Open Source Suite of Tools**

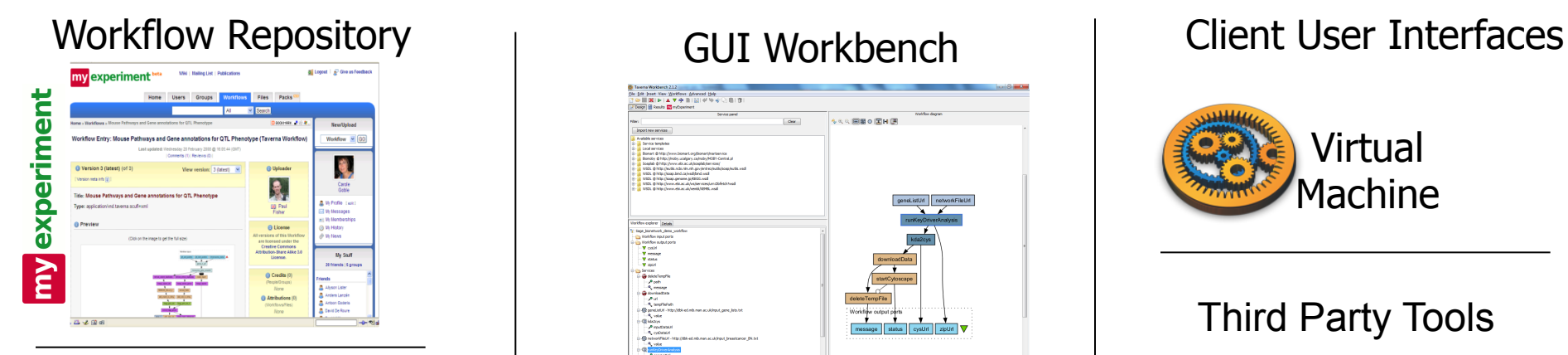

#### Service Catalogue

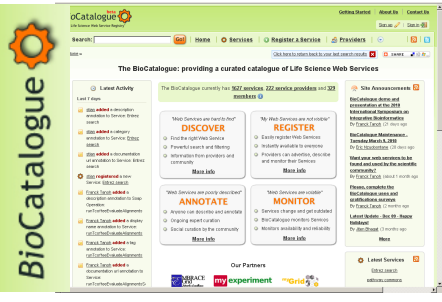

Activity and Service Plug-in Manager **KnowARC** bio:<mark>:::</mark>:mart BeanShell

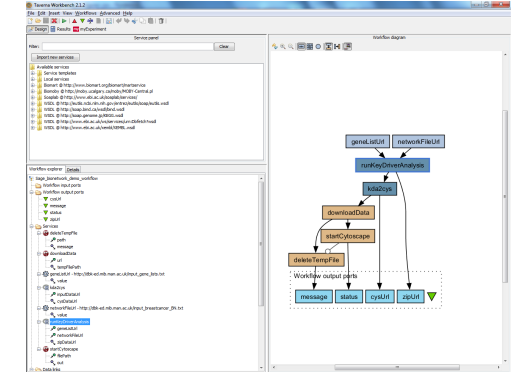

Web Portals

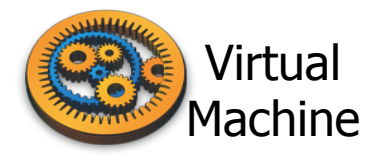

#### Third Party Tools

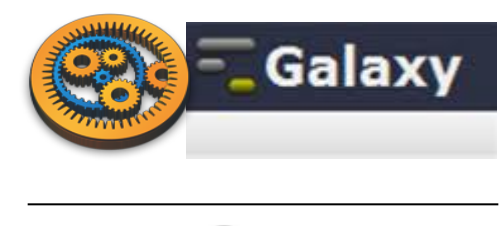

APIs

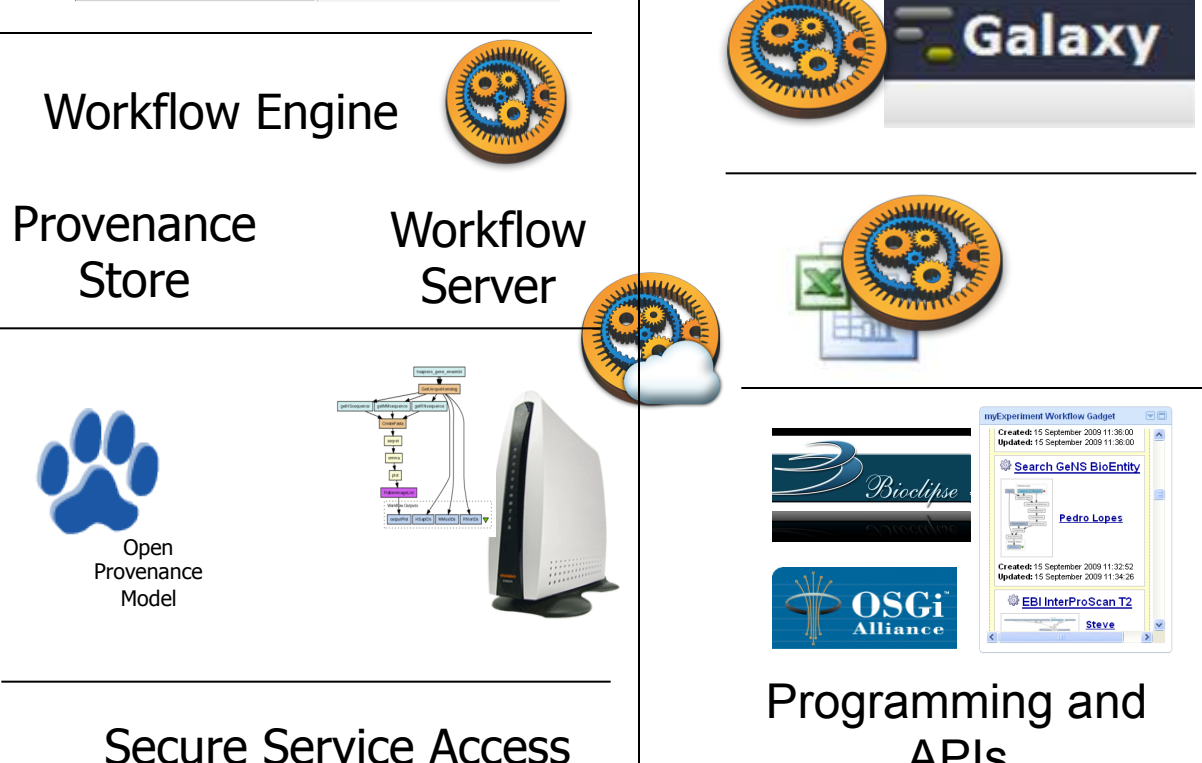

#### Taverna workflows

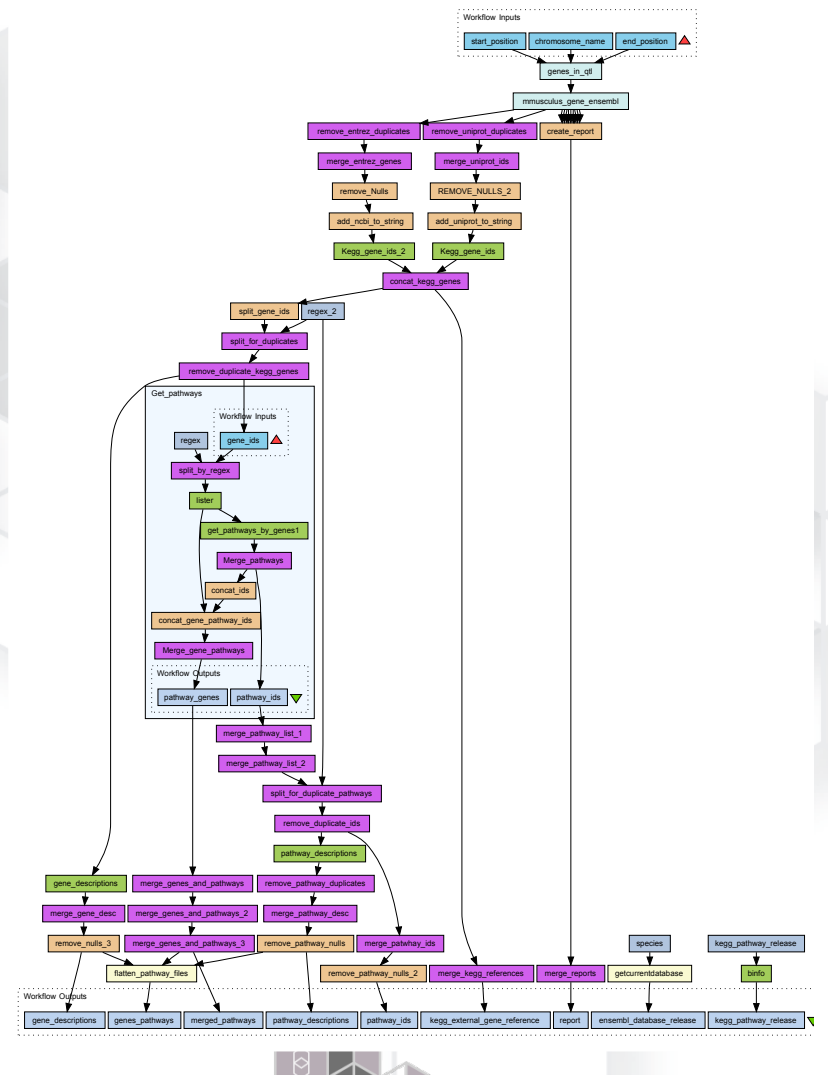

 $\bullet$  A set of (local and remote) services to analyze or manage data

- **8** Nested workflows are also services
- $\odot$  **Data-links** connects services
	- $i.e.$  output from service A is input to service B and C
	- Describes%the%**desired,dataflow,** instead of process coordination
- Automatic iterations
- **Example 2 Can customize list handling and** control links

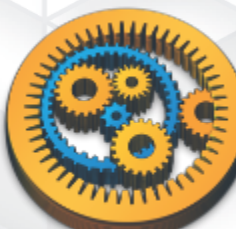

#### What types of services and data?

#### WSDL/SOAP web services

- Secured invocation with HTTPS/SSL/WS-Security
- RESTful web services
	- Secured invocation with HTTPS/Basic Auth
- Spreadsheet import
- $\bullet$  Command line tools (local, SSH)
- **O** Inline scripts (Beanshell, R)
- $\odot$  Excel/CSV spreadsheets
- $\odot$  Java APIs
- $\odot$  Customizations:
	- BioMart, BioMoby / SADI
	- Soaplab
	- Grid services (EGEE gLite, caGrid, PBS, UNICORE)
	- ... your tool (Plugin tutorial in wiki)

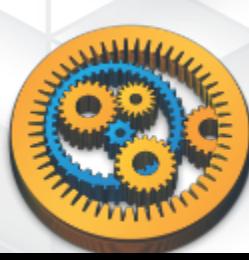

# Service limitations

- $\odot$  Web service creation involves wrapping existing tools or writing WS code
- $\bullet$  Web services can go down
	- $\rightarrow$  can use redundant services in workflow
	- $\rightarrow$  Service **monitoring**
- $\bullet$  Transferring data up/down to WS slow
	- $\rightarrow$  Support **references** in WS interface
- $\odot$  Executing command line tools directly requires execution access
	- Trickier to share workflows, require either SSH/grid credentials or installing tools locally

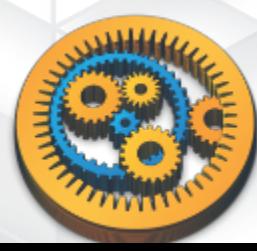

# Which services?

- $\bullet$  Taverna is general, can connect to standard web services and command line tools for any domain
- $\bullet$  in bioinformatics..
	- From professional third-party organisations providing robust & open data/analysis services
	- ..to under-the-desk web services for one particular purpose, ran by PhD students
	- $\rightarrow$  http://biocatalogue.org/ 2000+ services from  $140+$  providers – crowd sourced and quality monitored

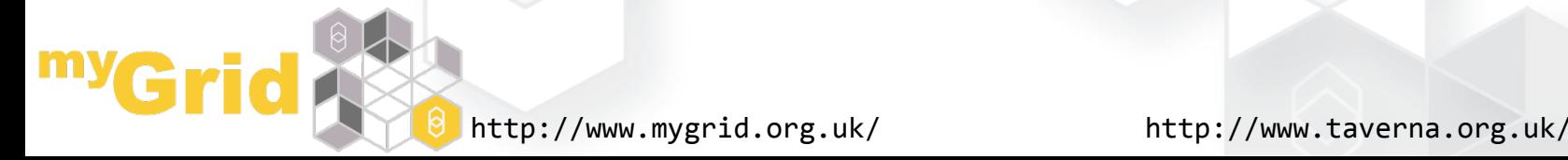

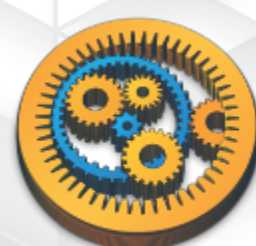

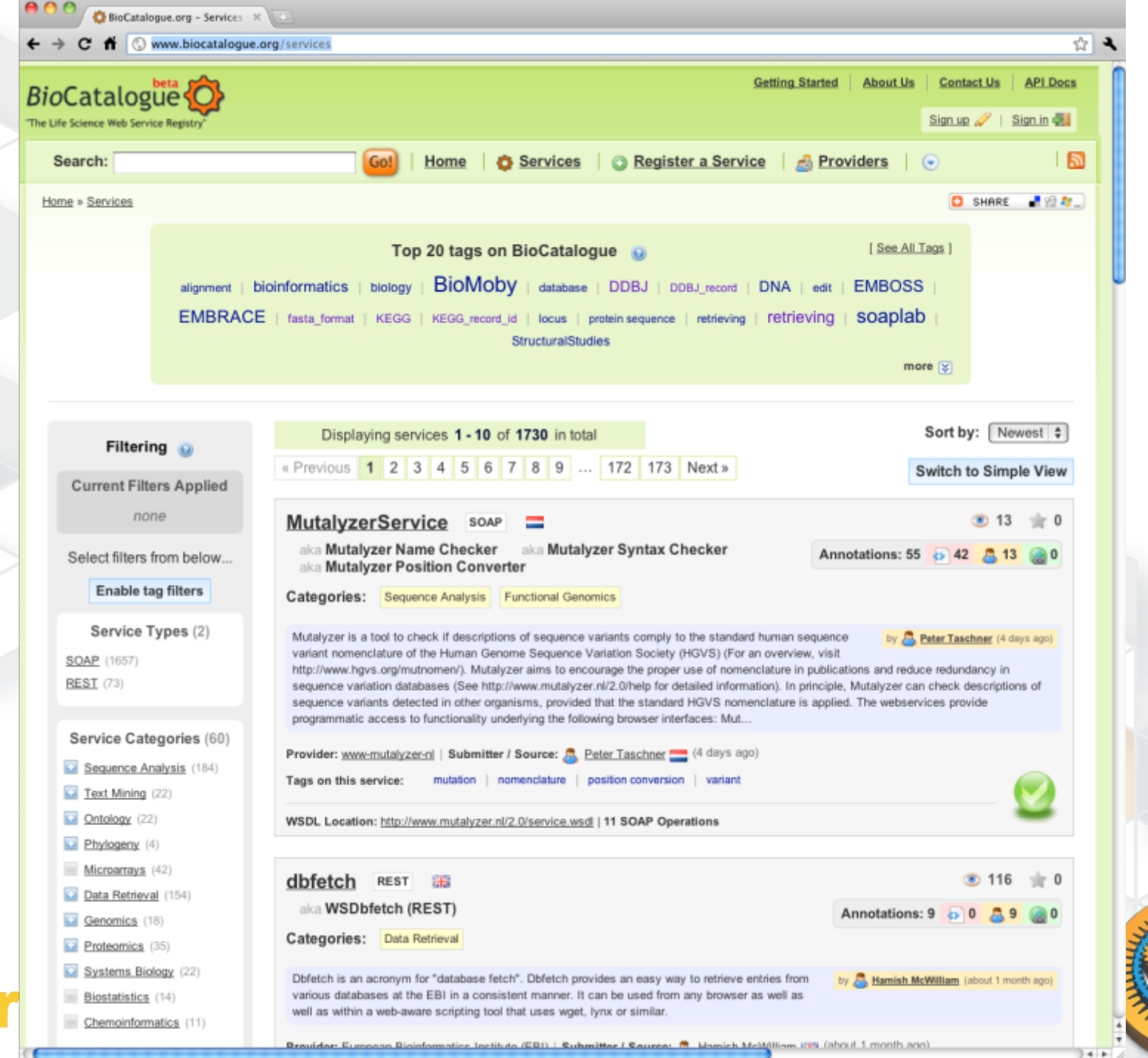

# BioCatalogue integration

- **Search** services from workbench
- **Add** services to workflow
- $\bullet$  View service descriptions and uptime status from within workflow

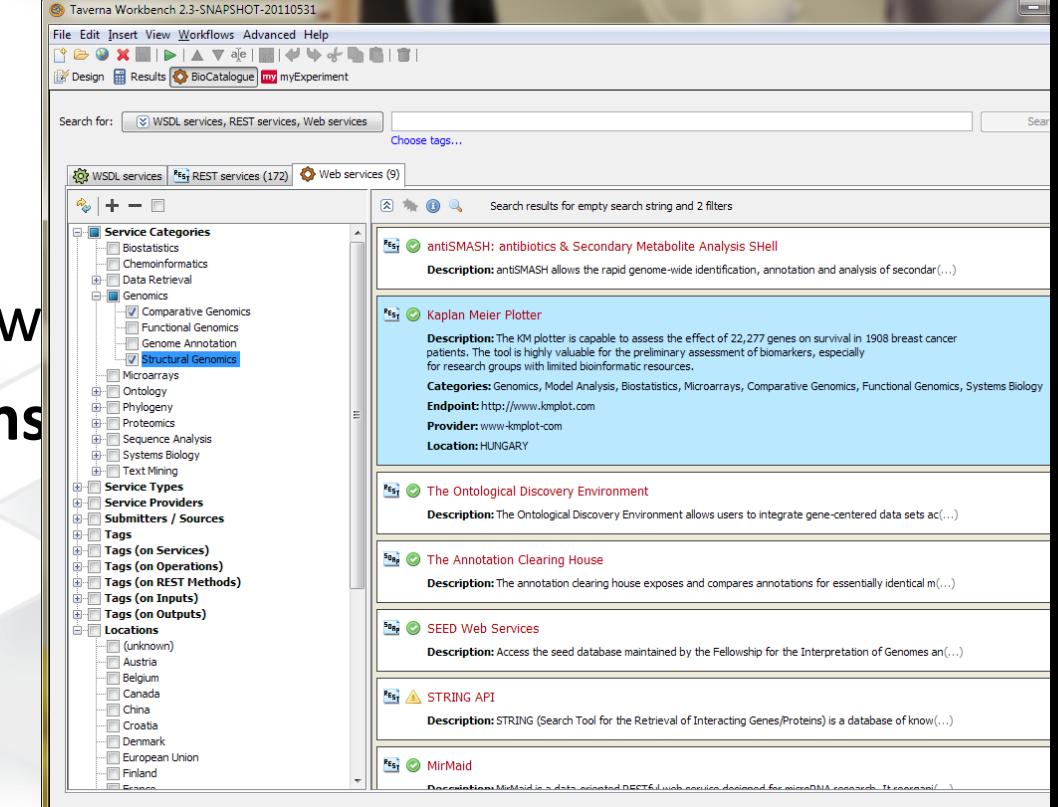

# **BioCatalogue**

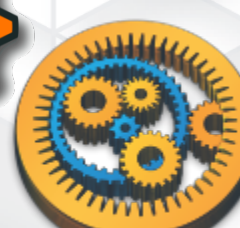

"The Life Science Web Services Registry"

#### Taverna workbench

- Graphical desktop tool
- $\odot$  No server installation required
- O Drag-and-drop services into diagram
- Connect services, run, reconnect, rerun
- $\bullet$  Integrates diverse set of tools

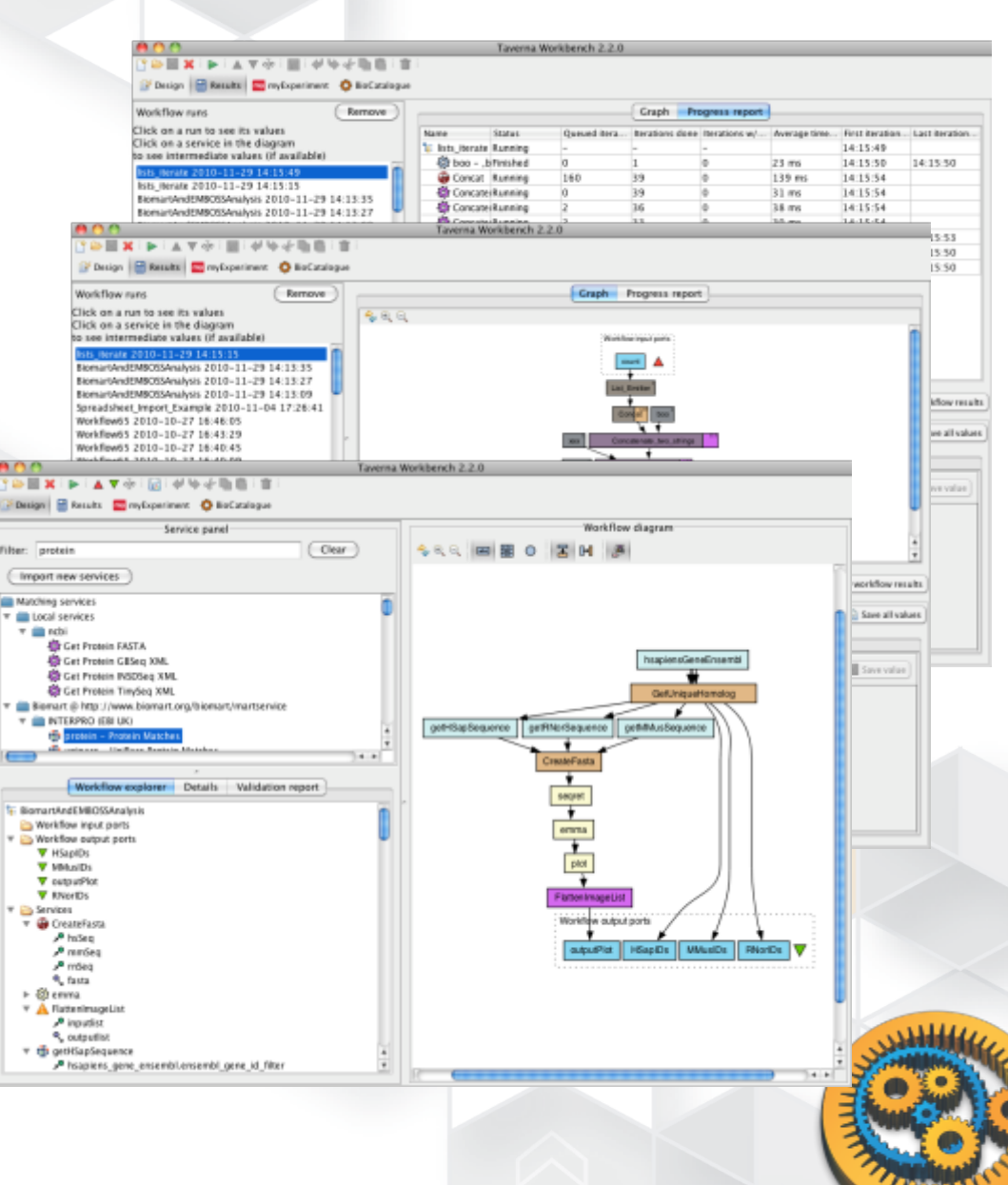

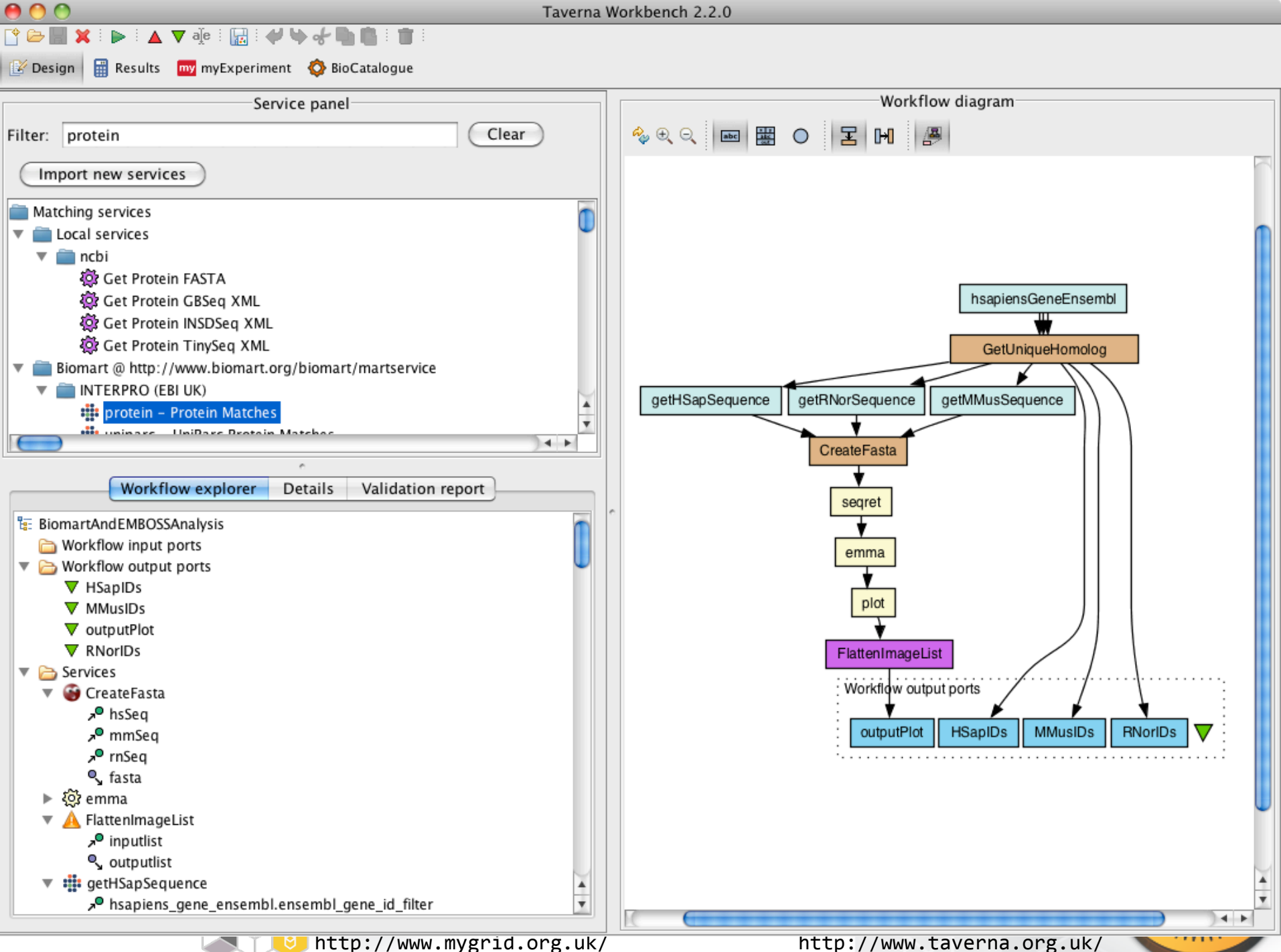

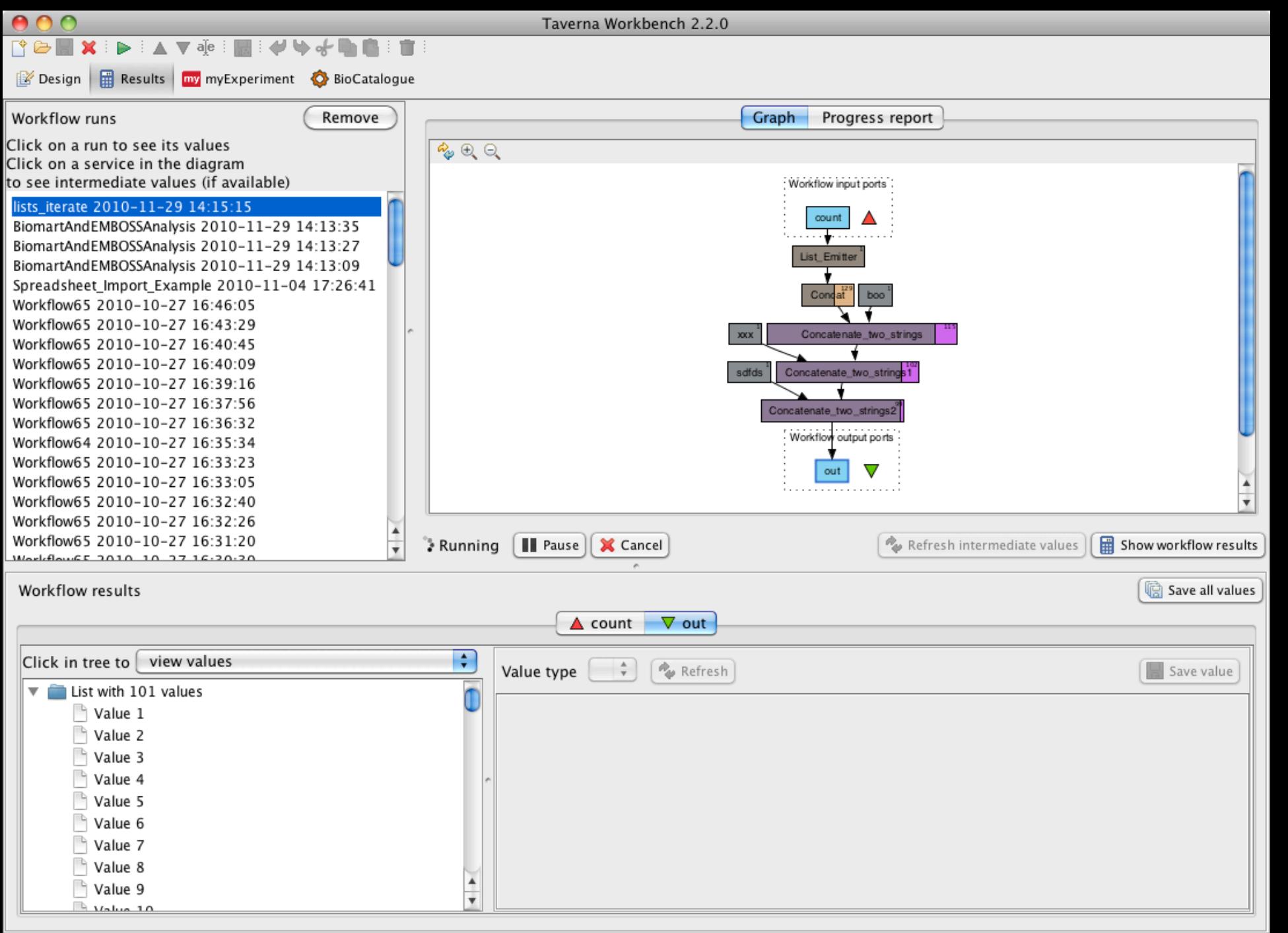

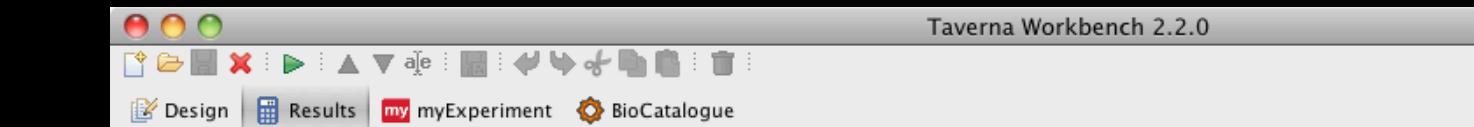

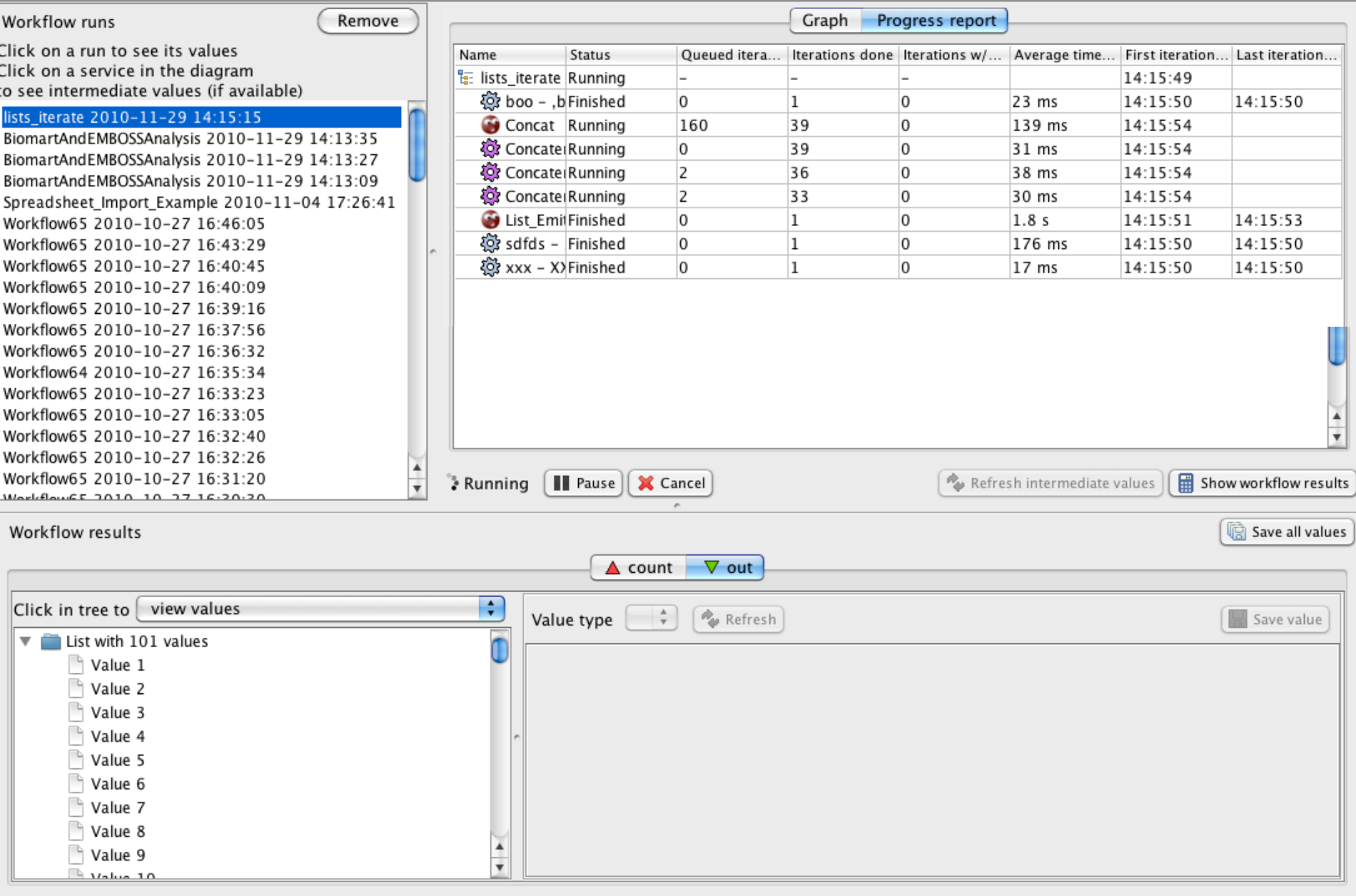

#### Sharing workflows

- $\bullet$  myExperiment.org allows users to share, find, download and rate workflows
- $\bullet$  "Facebook for the scientist"
- 4000+ members, 1400+ workflows
- $\odot$  Open source code, can set up own instance

# my experiment

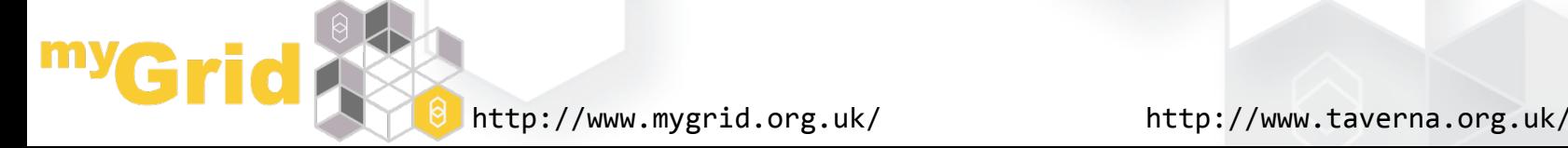

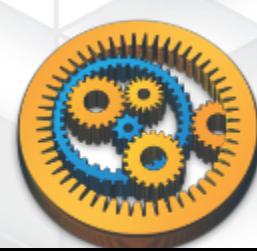

#### myExperiment integration

- Search and browse workflows
	- By tags
	- Free text search
	- Own/group workflows Packs, e.g. "Examples"
- $\odot$  Upload/share workflows

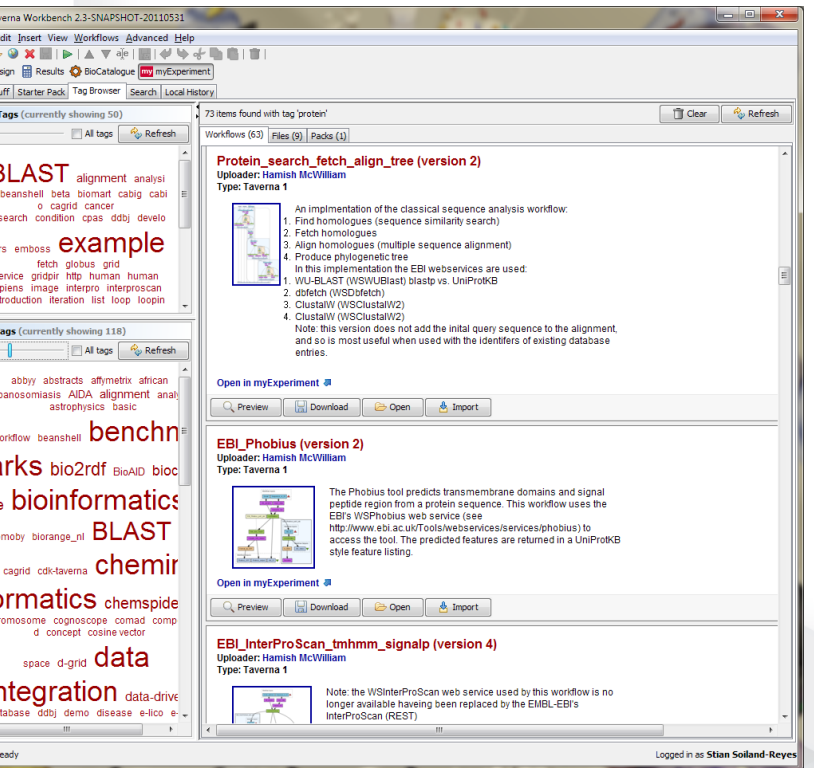

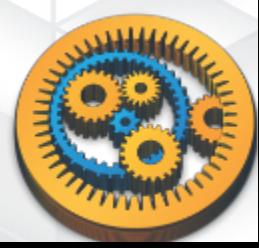

### Taverna workflow features

- ◎ Nested workflows
	- Reuse existing components
- $\odot$  Implicit iterations
	- With customizable list handling
- **O** Pipelining
	- Process partial iteration results early
- $\odot$  Parallelisation
	- Run as soon as data is available
- Retries, failover, looping
	- For stability and conditional testing
- $\odot$  Plugin-extensible execution control
	- Ideas: caching, error detection, dynamic service lookup

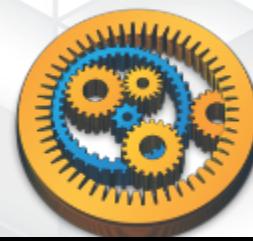

### Extensible UI and engine

- $\odot$  Plugins can provide new "perspectives"
	- e.g.: BioCatalogue, myExperiment
- $\bullet$  Provide service-specific customization
	- e.g.: BioMart interface replicates web site
- Adding new functionality
	- New service types, eg: ...
	- Execution control like looping/branching
	- Design helpers, "Find matching service"

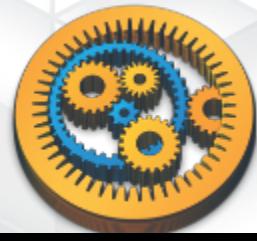

# Workflow limitations

- $\bullet$  Initially designed for dataflows
	- Not suitable for business processes like "HR procedure for hiring new staff"
		- **Long-running workflows require Taverna Server**
		- .. But suitable for **coordinating** command line and grid executions, the data might just be job references
	- Execution control extensible, eg:
		- Looping, Branching
		- Dynamic service lookup
		- Data manipulation, Error detection

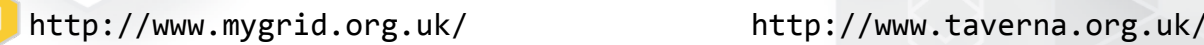

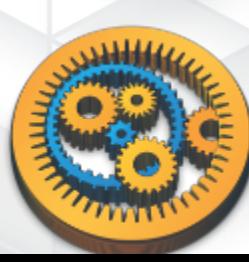

# Data and provenance handling

- **Data references** passed between services in workflow
	- http, file, sftp, gridftp, etc (extensible)
- Data%downloaded/uploaded%or%references%**translated** when needed
- **Provenance captured for workflow runs** 
	- **Trace** execution steps, view **intermediate values** while running
	- Export as Open Provenance Model (OPM) / RDF
	- Proof and **origin** of produced outputs
	- **Extensible annotations**
- Wf4Ever:%reproducible%**research,objects,**
	- Workflow/data as a scientific publication  $\rightarrow$  preservation
	- Need to capture more service data and metadata

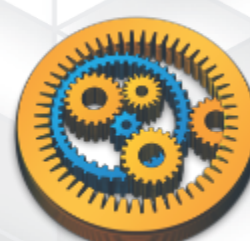

# Data limitations

● Running Workbench limited by:

- Local disk space for storing data
- Network speeds for up/download
- **Firewall access** 
	- $\rightarrow$  Execute wf using Taverna Server or command line remotely with ssh/job submission
- $\bullet$  No standardized WS reference mechanism
	- Agree on mechanism within WS 'family' with shared disk (eg. deconstruct local path from **HTTP URI)**

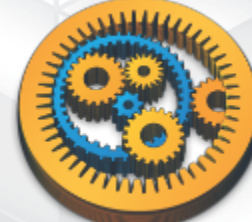

#### Parameter sweeps

- $\bullet$  **Implicit iterations** with pipelining provides an intuitive way to set up parameter sweeps
- **Advanced looping and extensible execution control** allows iterative & recursive reductions/approximations

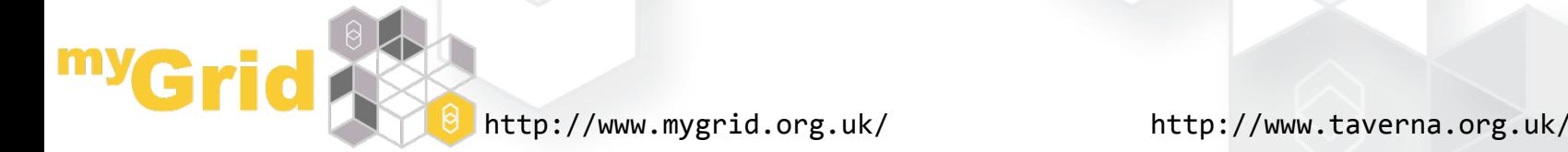

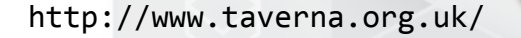

#### Taverna command line

- $\odot$  Executes from a Windows/Linux/OSX shells%
- Takes a predefined workflow with files as inputs and outputs
- Quick way to "productionize" a workflow

Terminal - bash  $-61\times25$ 

heater:~ stain\$ executeworkflow ebi interproscan.t2flow The number of inputs provided does not match the number of in put ports. 2 inputs were expected which are: 'Email address' 'Sequence or ID' 0 inputs were provided heater:~ stain\$ executeworkflow ebi interproscan.t2flow -inpu tvalue Email address nobody@soiland-reyes.com -inputvalue Seq uence or ID uniprot:wap rat Outputs will be saved to the directory: /Users/stain/EBI Inte rProScan output heater:~ stain\$ ls EBI InterProScan output/ InterProScan GFF InterProScan XML result InterProScan text result Job\_ID status heater:~ stain\$ cat EBI InterProScan output/InterProScan text  $r$ esult $\blacksquare$ 

#### Taverna Server

- REST/SOAP interface to execute workflows
- $\bullet$  Client libraries for Ruby and Java
- $\bullet$  Two demonstration web interfaces
	- Ruby
	- Java Portlets
- O Upcoming:
	- Security delegation
	- AWS image

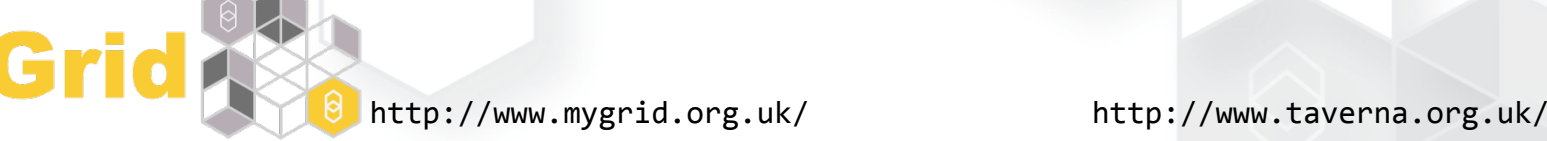

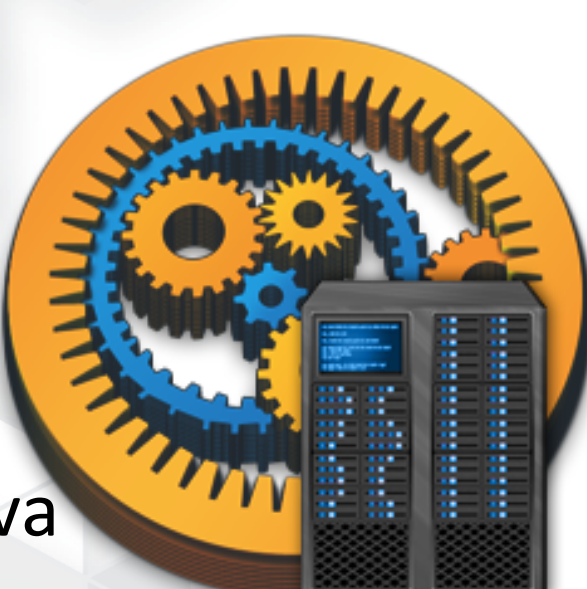

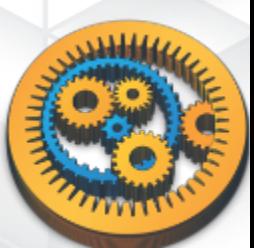

#### Taverna portlet

• Example portlet interface

myG

 $\odot$  Executes workflows using Taverna Server

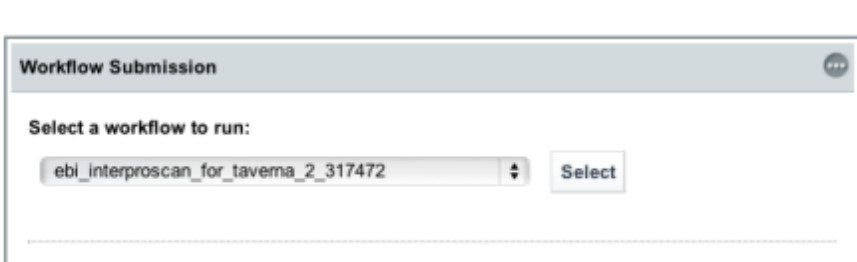

Taverna Workflow Execution

Workflow: EBI\_InterProScan\_T2

Description: Perform an InterProScan analysis of a protein sequence using the EBIås WSInterProScan service (see http://www.ebi.ac.uk/Tools/webservices/services/interproscan). The input sequence to use and the user e-mail address are inputs, the other parameters for the analysis (see Job\_params) are allowed to default. InterProScan searches a protein sequence against the protein family and domain signature databases integrated into InterPro (see http://www.ebi.ac.uk/interpro/). A set of matches to the signatures are returned, which are annotated with the corresponding InterPro and GO term assignments for these signature matches.

#### **Workflow inputs:**

Welcome

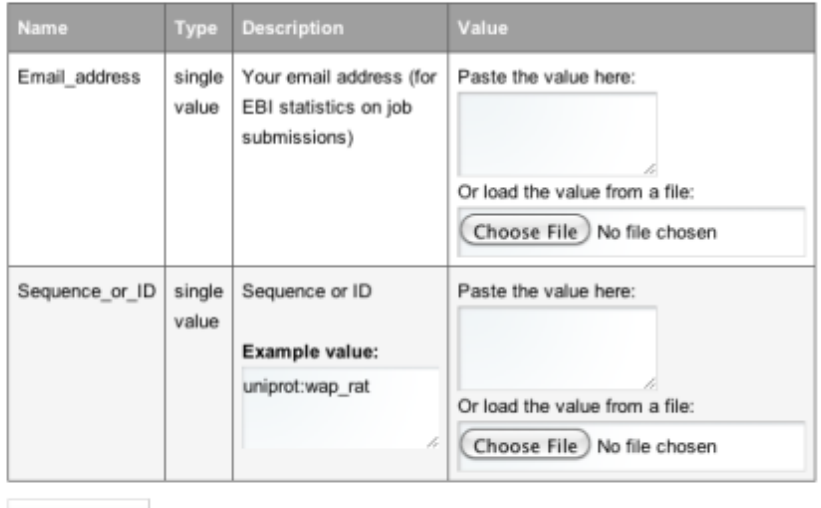

Run workflow

http://www.mygrid.org.uk/

#### **Workflow Results**

To view results of a workflow submission job, click on its id, once its status becomes "Finished". To refresh job statuses, click on the "Refresh" button.

#### Refresh Workflow submission jobs: Job Id **Workflow name** Delete job **Start date Status** 霝 02eac9ec-e590-4628-8830-6367ea5c5794 biomoby\_tutorial\_workflow\_877727 Mon, 29 Nov 2010 17:30:45 GMT Operating 侖 d0280ad0-1119-4d08-aa76-45fc829308a7 ebi interproscan for taverna 2 317472 Mon. 29 Nov. 2010 17:27:56 GMT **Finished**

Job Id: d0280ad0-1119-4d08-aa76-45fc829308a7

 $cd017<sub>8</sub>$ Workflow: ebi\_interproscan\_for\_taverna\_2\_317472

3162e

15eee1

7aa833 Results:

ce4f5fl Output port Data 22b056 Job ID - single value  $\bigcap$  Va text/plain 33365 InterProScan\_text\_result - $\bigcap$  Va 1faf66 single value text/plain InterProScan\_XML\_result - $\bigcap$  Va single value text/xml status - single value  $\neg v_i$ text/plain

Download the results as a single Baclava >

⋒

You can view the file with Taverna's DataVier

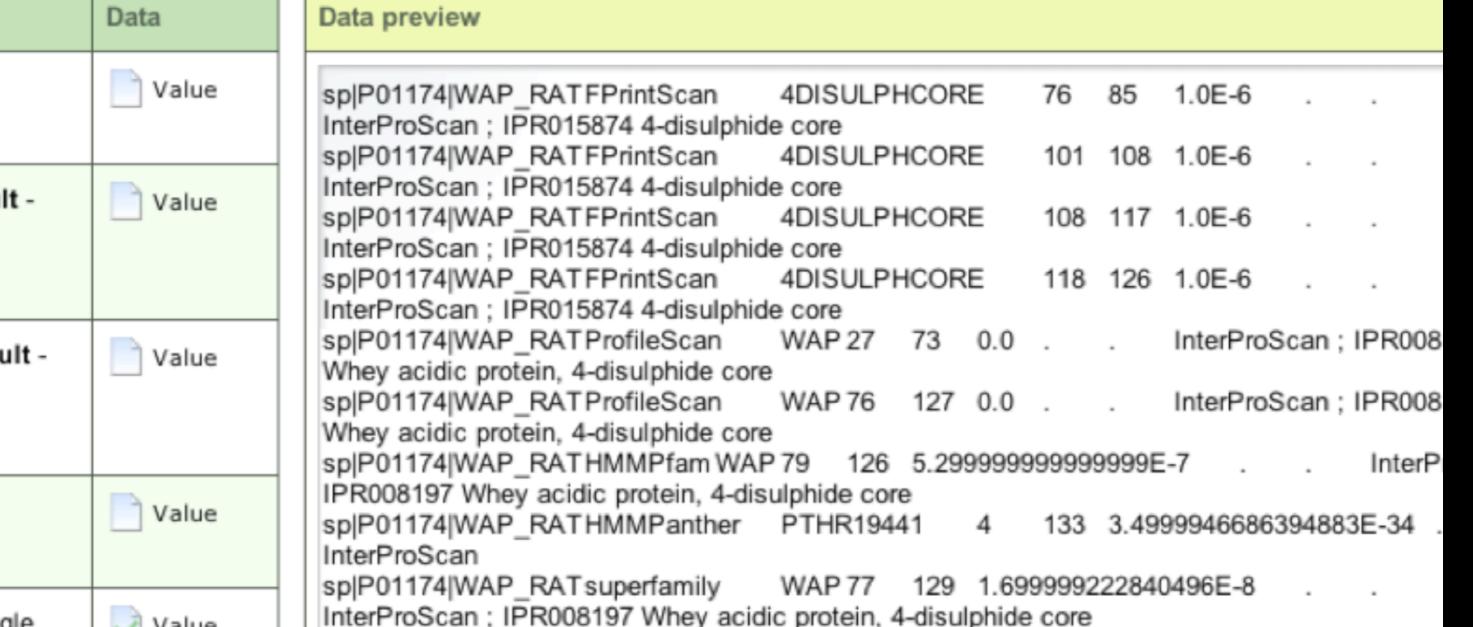

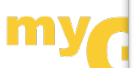

## Ruby web interface

#### • Example customized web interface

#### $\bullet$  Uses Ruby gem t2-server

Run f0b63ee0-9c5c-4b09-b x

 $\leftarrow$   $\rightarrow$   $\mathbf{C}$   $\mathbf{\hat{H}}$   $\odot$  heater.cs.man.ac.uk:4567/run/f0b63ee0-9c5c-4b09-b914-4df36d6adfea

Taverna Server 2.2 R 1 Demonstrator

Workflows Configuration **Runs** 

This page automatically refreshes every 5 seconds

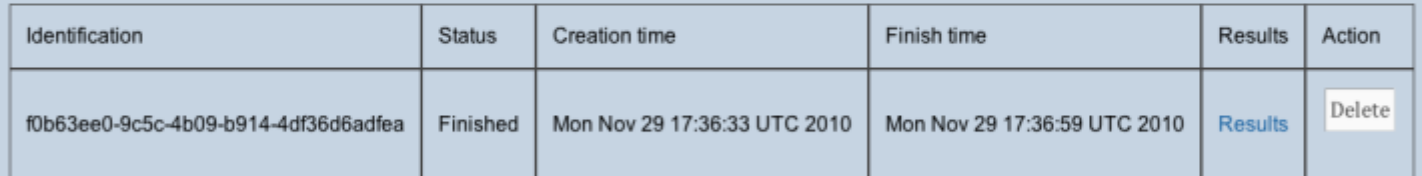

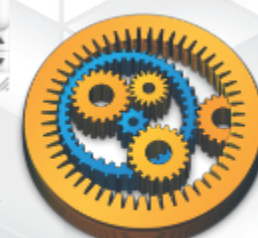

☆

# Grids and clusters

 $\bullet$  Taverna have been integrated with several leading grid and middleware infrastructures, such as:

**PBS** 

- caGrid/Globus
- EGEE/gLite
- NorduGrid's ARC
- JSDL/GridSAM
- $\odot$  Plans for SAGA integration

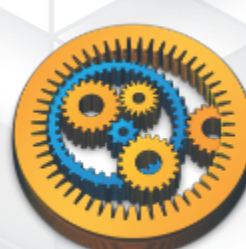

#### Taverna on the cloud

- $\odot$  Use-case:
	- SNP analysis and annotation of genome sequenced from breeds of cows in Africa – why are some of them resistent to X?

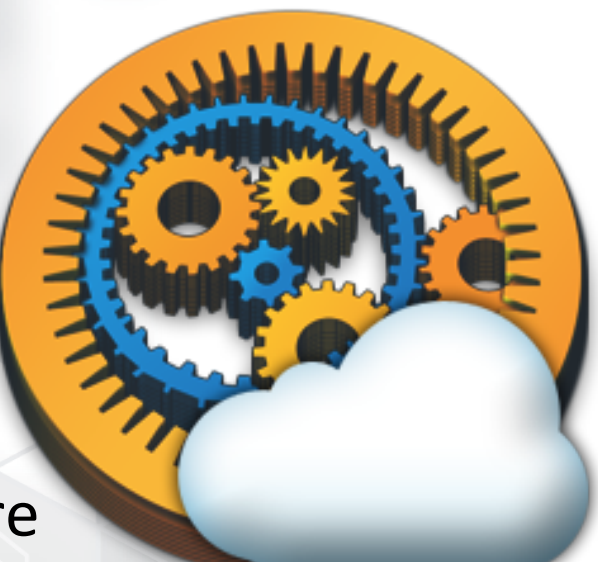

- Amazon EC2 with Taverna Server and local in amazon webservices™ services
- Ruby on Rails web interface
- Runs through 31 chromosomes in 2 hours using 10 instances - \$10

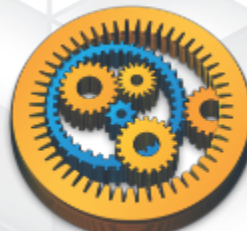

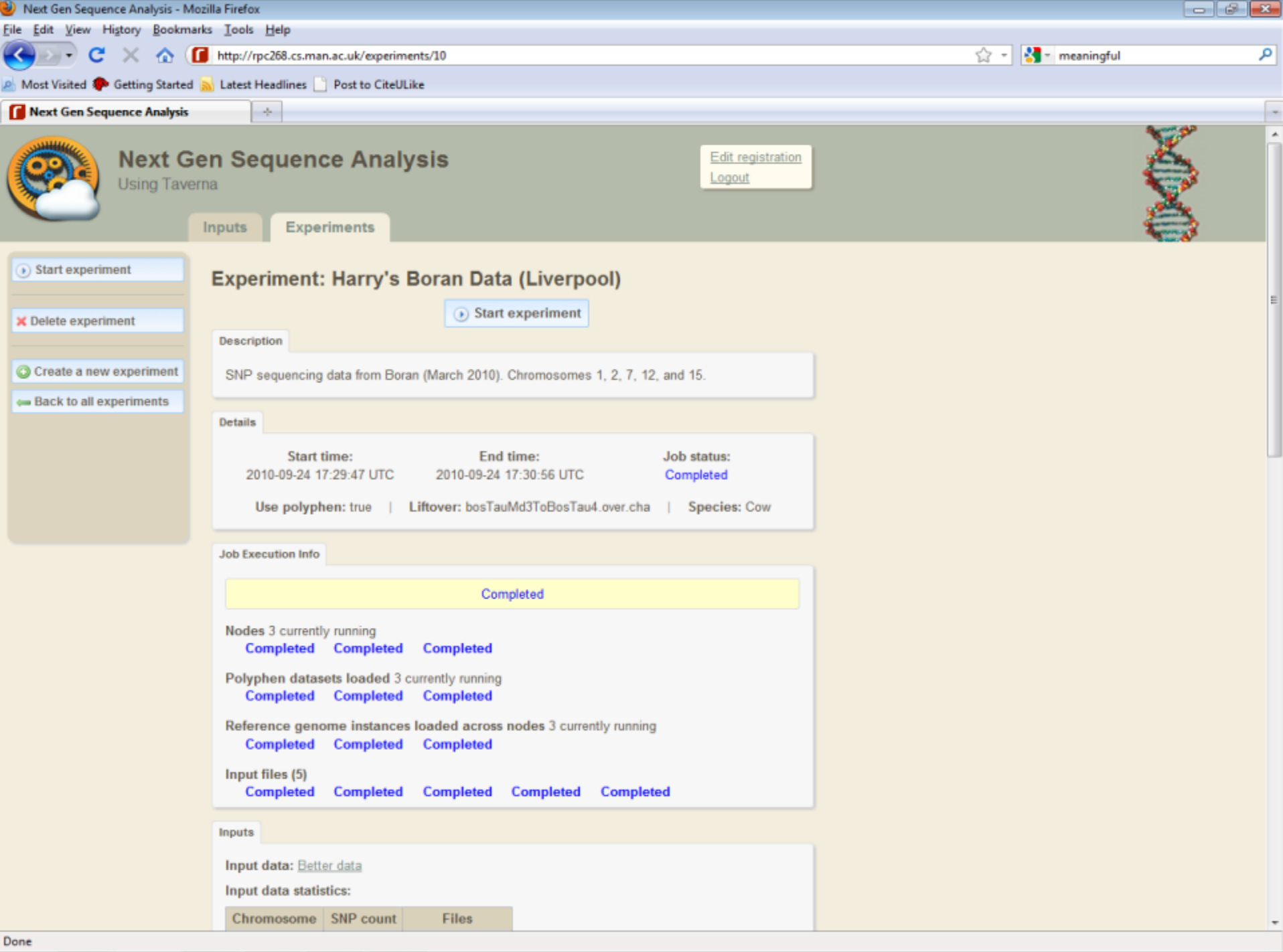

#### Taverna 3 roadmap

- OSGi plugin system
- Workflow language: Scufl2
	- Compound format; embedding metadata, dependencies, independent API for creating/ inspecting workflows
- Components
	- Finding/sharing command line tool descriptions
	- Richer way of finding compatible services

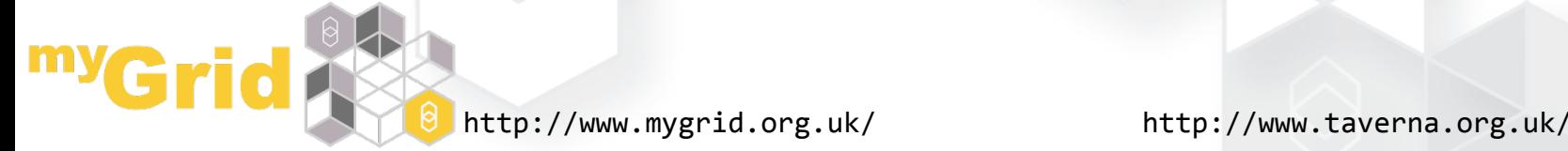

#### Open source, open development

- $\bullet$  Taverna suite of tools are all open source, free to use and **customize**
- **Large user community, active mailing lists**
- **Ead developers: myGrid in Manchester UK**
- **Contributors** from across the world
- **PAL** programme
- **myGrid provides training**, tutorials and documentation

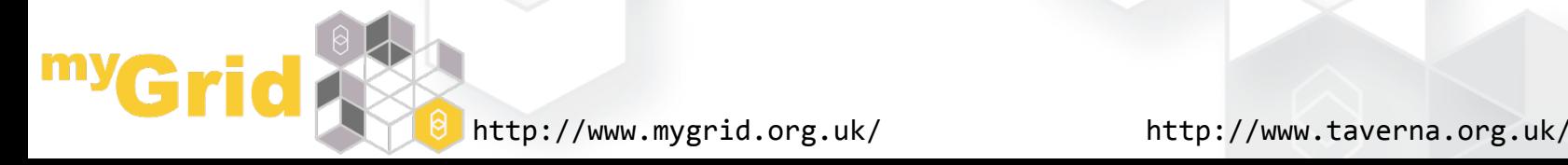

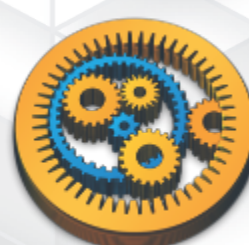

# Who uses Taverna?

- $\odot$  Bioinformatics: EMBL-EBI, ONDEX
- $\odot$  Astronomy: HELIO, AstroGrid, SAMPO
- $\odot$  Engineering: NASA Jet Propulsion Lab (JPL)
- Chemistry: CDK, CIC
- Biodiversity: BioVel
- $\odot$  Preservation: Wf4Ever, SCAPE
- BioMedicine/Cancer research: caGrid
- $\odot$  Data/text mining: eLico, AID

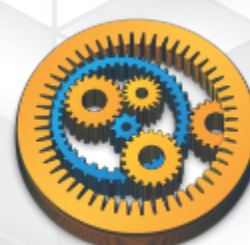

#### Taverna in numbers

#### **Taverna:,**

- 361 organisations
- 48 countries
- 70,000+ downloads
	- $~\sim$ 4000 source

#### **<sup>o</sup>** myExperiment:

- 4000+ registered users
- $56$  countries
- 1400+ workflows

#### **8** BioCatalogue:

- 2000+ services
- **150+ service providers**
- $\bullet$  500+ members
- 27 countries

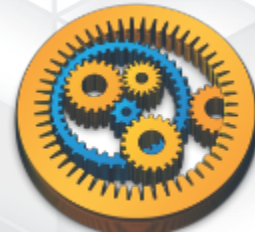

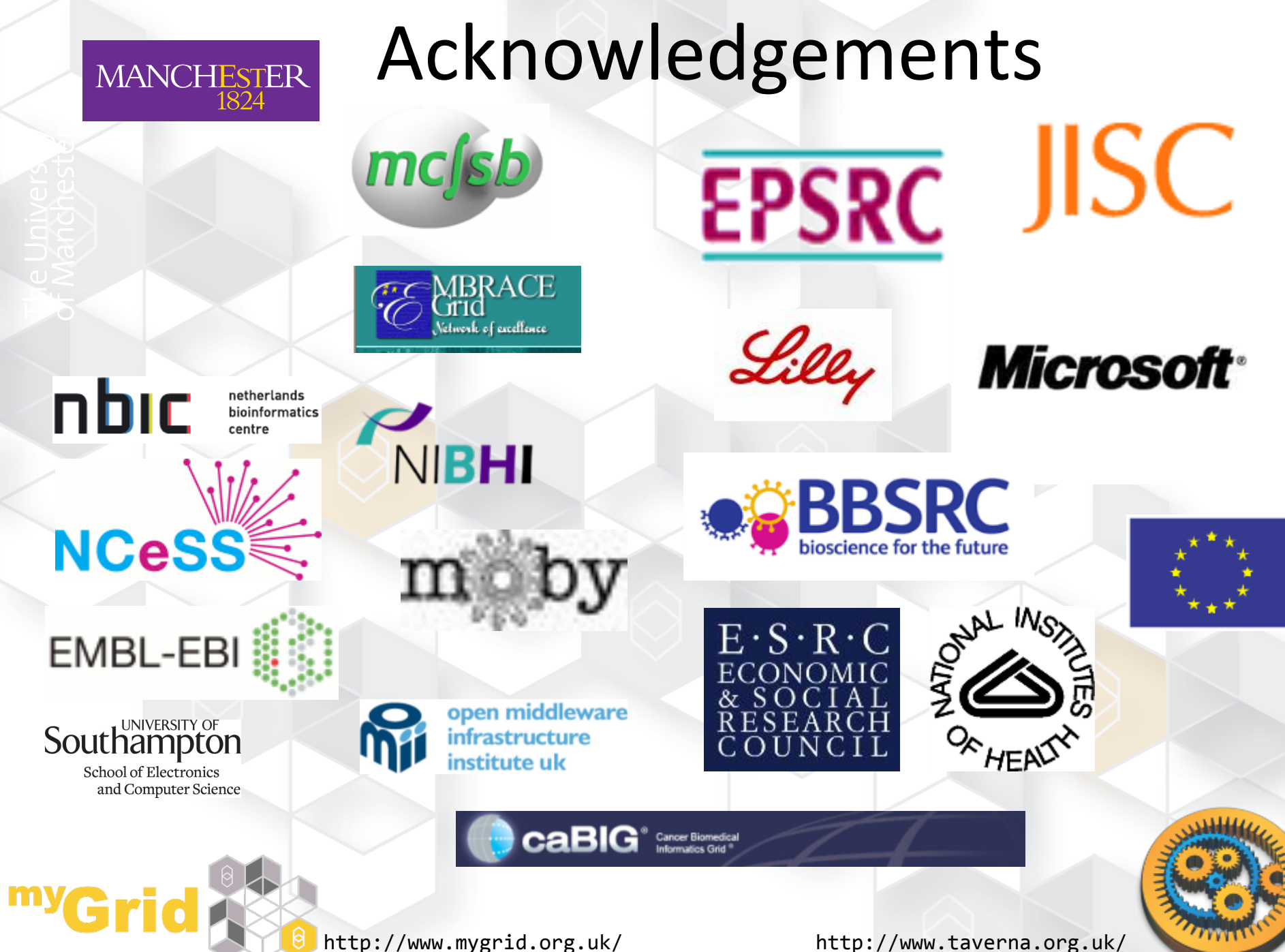

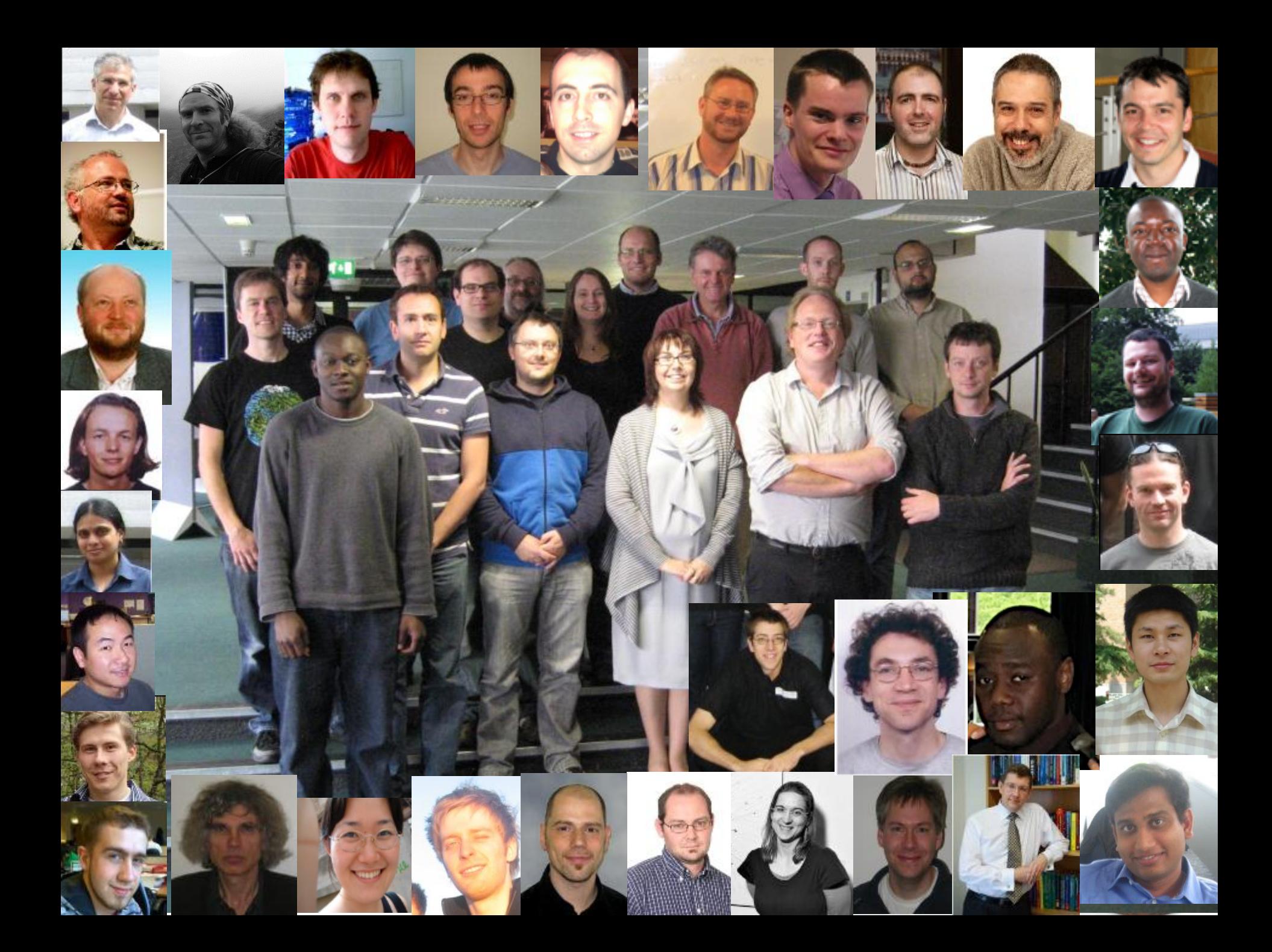

## More information

O http://www.mygrid.org.uk/

 $\odot$  http://www.taverna.org.uk/

 $\odot$  http://www.myexperiment.org/

O http://www.biocatalogue.org/

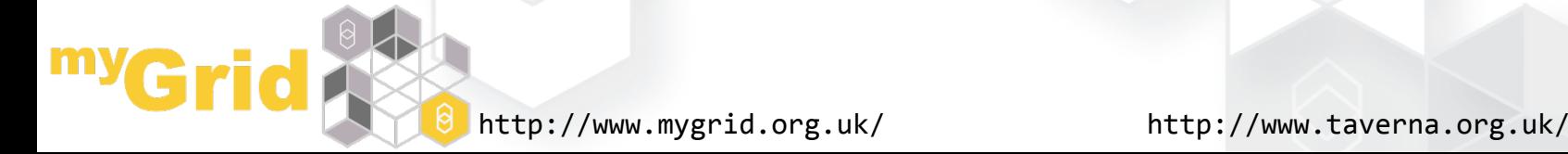

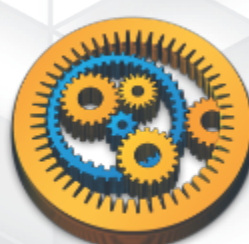